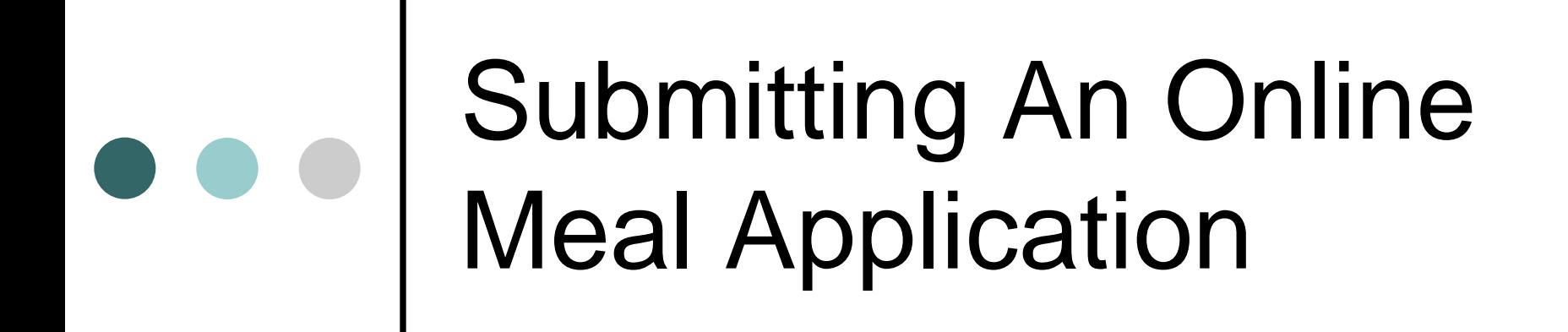

Tips To Make The Process Easier….

Submitting an online meal application is a fast & easy way to apply for free or reduced-price school meals

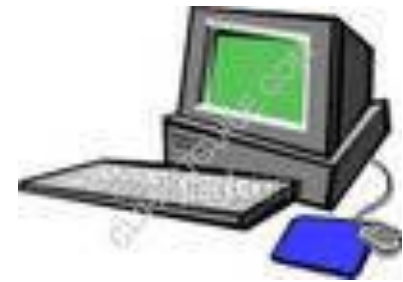

o Reviewing these tips before applying online will help make the application process easier.

#### Paper applications are also available

There is an option on the Nutrition Services web page to download and print a paper application. Go to the *Free and Reduced-price Meals* section on the left hand side of the home page and scroll down to the bottom. You will see an option to print a paper application. Paper applications can be returned to your student's school cafeteria or mailed to: Oregon Trail School District Nutrition Services, PO Box 547 , Sandy, OR 97055. You may also pick up a paper application from your student's school.

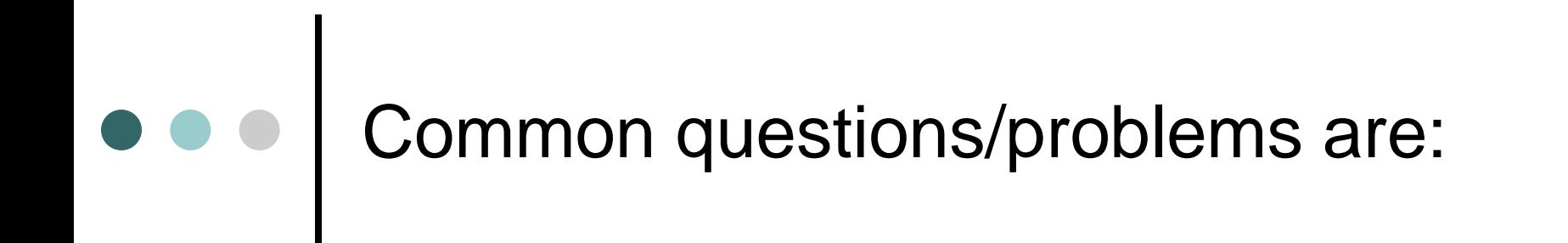

Applicant Name

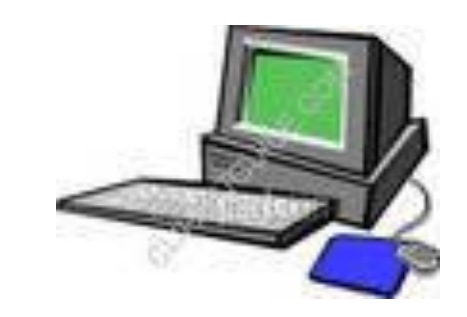

o Selecting "Type" of Application

Adult Signature

#### What is required for *Applicant Name*?

The applicant name is the name of the person filling out the meal application *for* the student. The applicant name is the name of the student's parent or guardian – not the name of the student, unless the student is an emancipated minor. Make sure the applicant name is the parent or guardian of the student.

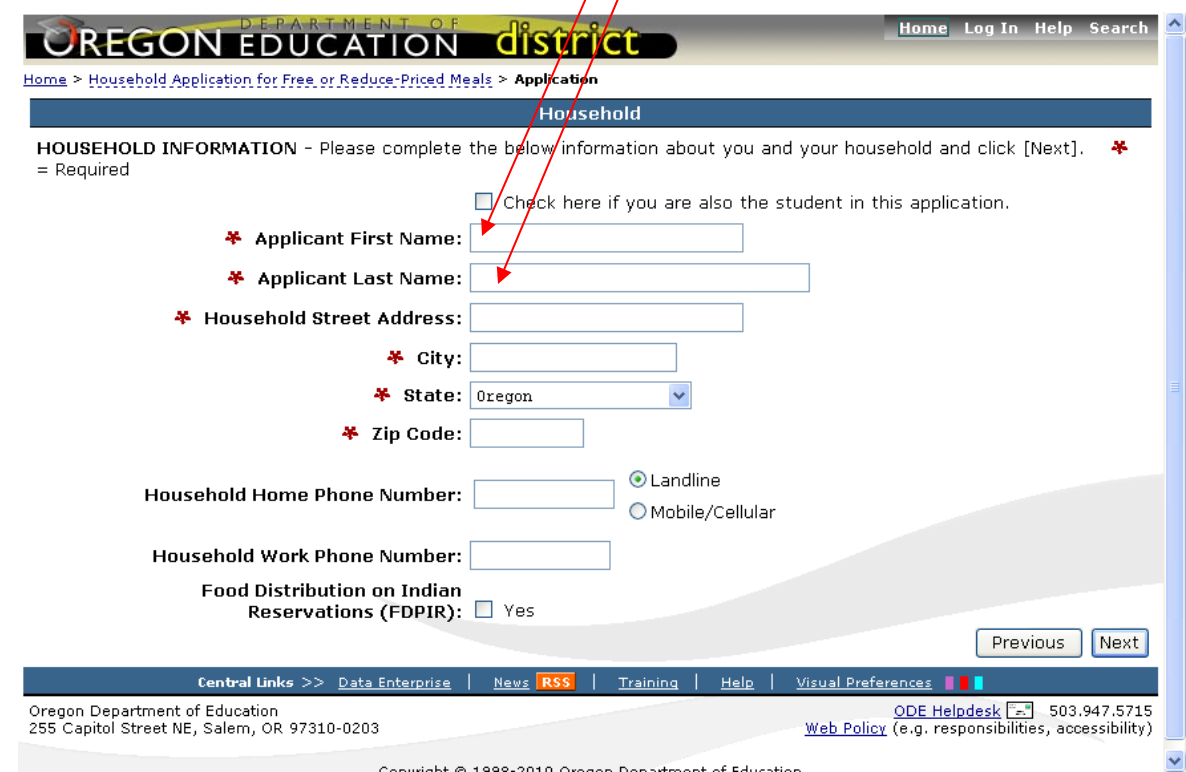

# Types of Applications

 There are three types of applications. You will need to choose the one that fits your student or family situation.

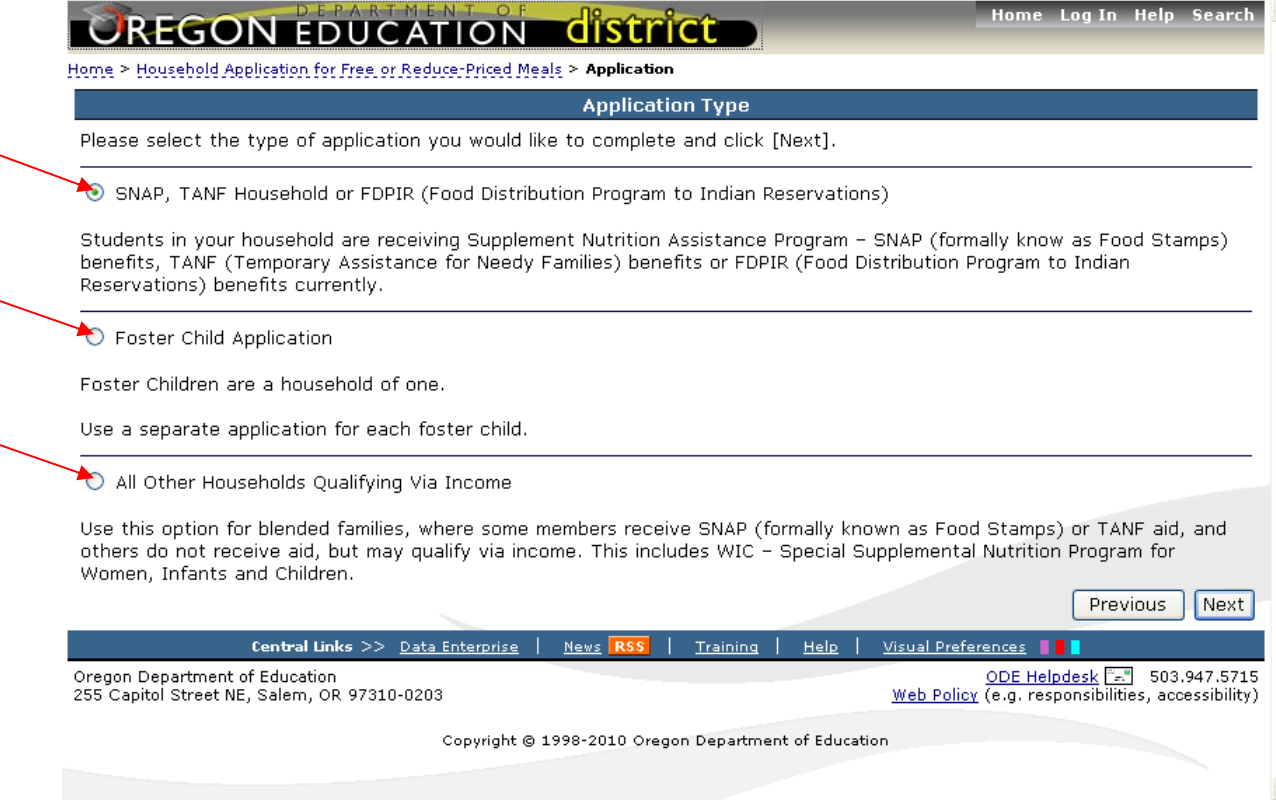

#### SNAP (Food Stamps), TANF or FDPIR Applications

- The first type of application is a SNAP (Food Stamps), TANF or FDPIR application. Choose this application type if your student receives SNAP (Food Stamps) or TANF benefits or qualifies for benefits under the Food Distribution on Indian Reservations program. **You only need to submit one meal application for all of the household members.**
- **You will need your SNAP (Food Stamp) or TANF case number for this type of application. SNAP (Food Stamp) case numbers have 9 characters, similar to a SSN#. TANF Case numbers have 6 characters, with the first 2 or 3 being letters and the remaining 3-4 being numbers. Do not use an Oregon Trail Card# or a medical card#.**
- **You will need to provide the names of all your Oregon Trail School District students on the application. You do not need to list your income information or your Social Security number when submitting a SNAP (Food Stamp), TANF or FDPIR application.**

## Foster Child Application

- The second type of application is a Foster Child application. Choose this application type if your student is a foster child. **Foster children are considered a family of one. Only one student is allowed on a foster child application.** If you have more than one foster child, each foster child student will need a separate meal application.
- **You will need to provide your foster child's monthly personal use income. This applies to a student's allowance or money the student may receive from the state.** *This is not the money the foster parent(s) receive from the state.* **Many times this amount is zero.**
- **You do not need to list your income information or your Social Security number when submitting a Foster Child application.**

## Income Application

- The third type of application is an Income application. Choose this application type to qualify for free or reduced-price meal benefits based on your household size and income. **You only need to submit one meal application for all of the household members.**
- **You will need to list all of the members in your family and their monthly incomes. This includes infants, pre-school aged children and all adult household members.**
- **You will need to provide your Social Security number when submitting an income application or if you do not have one, check the box that indicates you do not have a Social Security number.**

## Adult Signature (Applicant's Name)

 The very last screen of the on-line meal application asks for the Applicant's name. *This is the equivalent of the signature of an adult household member.* Do not type in your minor (not of legal age) student's name in this field. All types of applications need an adult signature.

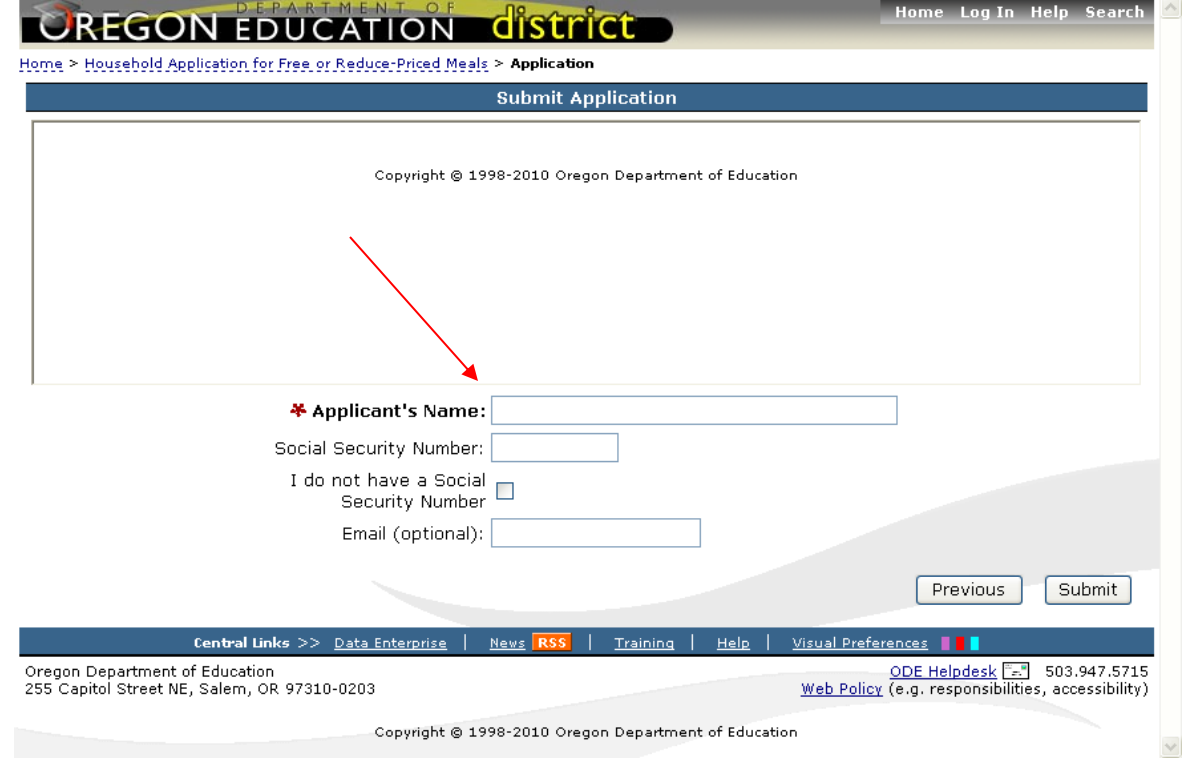

#### Summary:

- The Applicant Name is the person applying *for* the student. It is the parent or guardian of the student unless the student is an emancipated minor.
- There are three types of meal applications. You need to choose the type of application that is right for your student or family situation.
- The last screen of the on-line meal application asks for the Applicant Name. This is the parent of guardian of the student, unless the student is an emancipated minor. Make sure to type the parent or guardian of the student in the box on the last screen of the application.

We hope this information was helpful and you will use it to complete an on-line meal application.

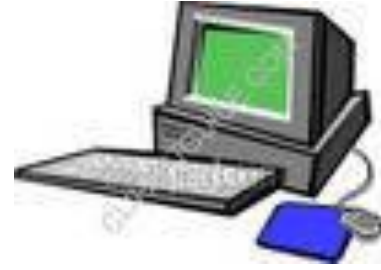

 If you have problems completing the on-line application you may call Oregon Trail School District Nutrition Services Department @ 503- 668-3377